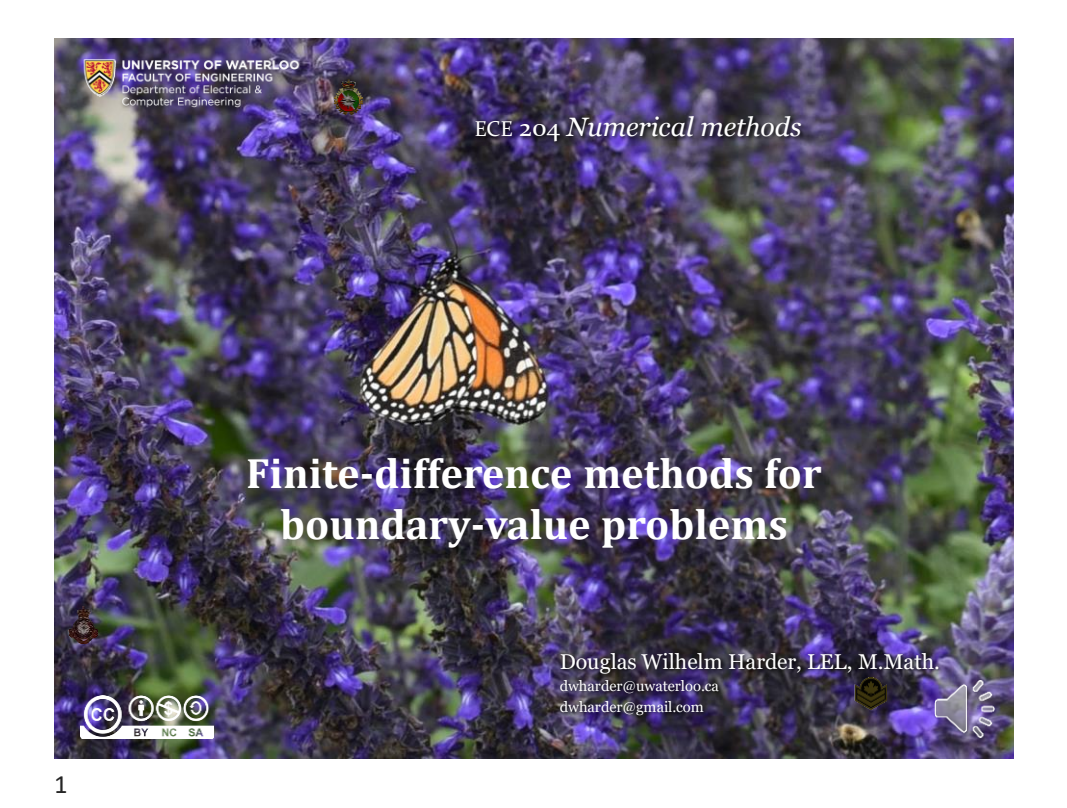

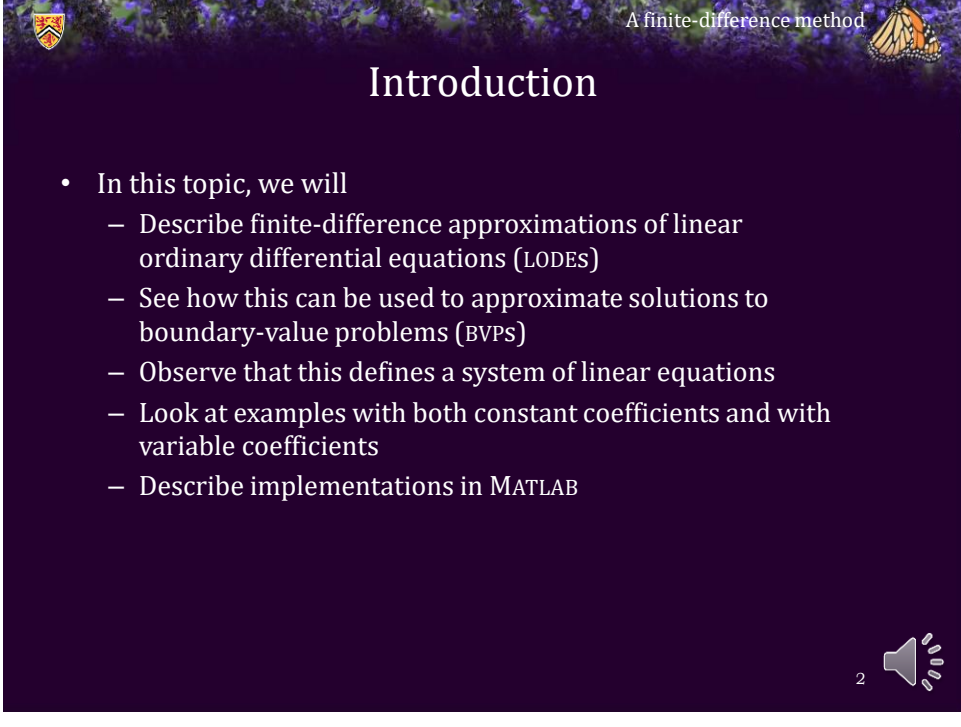

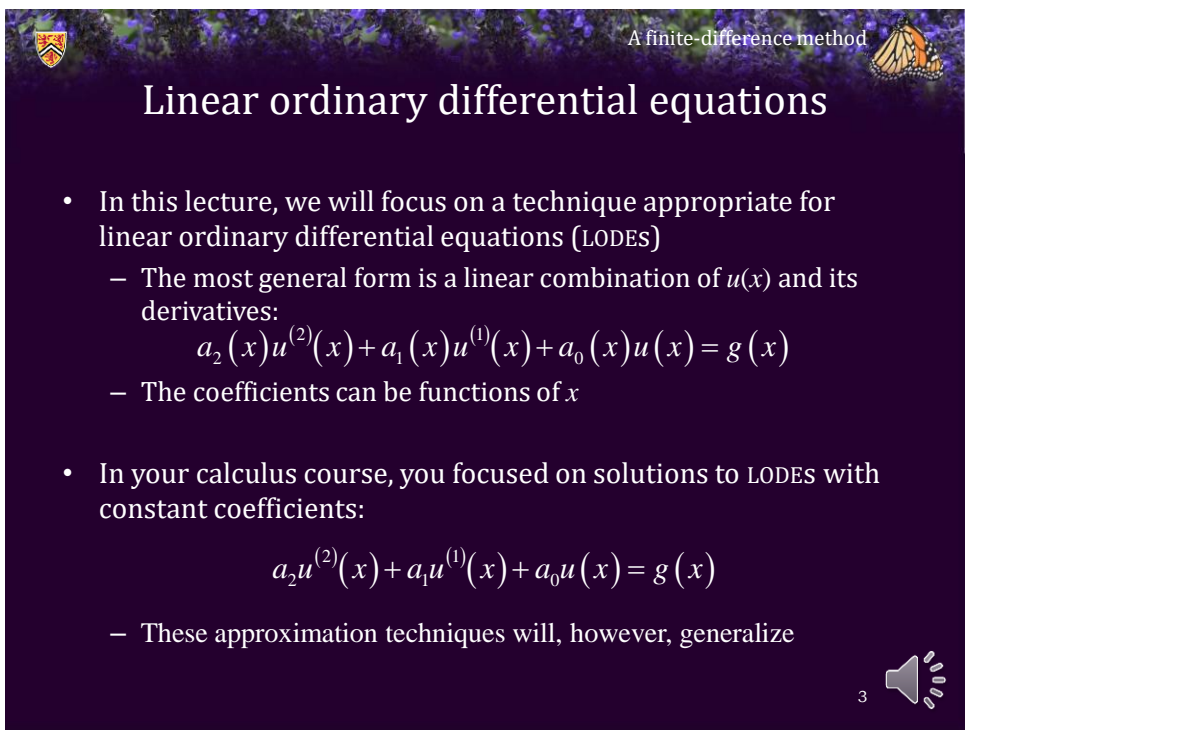

Approximating the derivative • Previously, we saw two approximations: – How about substituting these two approximations into the LODE? A finite-difference method 4 (1)(x)  $\approx \frac{-u(x-h)+u(x+h)}{2h}$  $u^{(2)}(x) \approx \frac{u(x-h)-2u(x)+u(x+h)}{h^2}$ 2  $2h$  and  $2h$  and  $2h$  and  $2h$  and  $2h$  $u(x-h)-2u(x)+u(x+h)$  $u(x-h)+u(x+h)$  $u^{(x)}(x) \approx \frac{\overbrace{\hspace{1cm}}^{x}}{2h}$  $u^{(x)}(x) \approx \frac{1}{h^2}$  $\approx \frac{-u(x-h)+u(x+h)}{h}$  $\approx \frac{u(x-h)-2u(x)+u(x+h)}{h}$  $(x)u^{(2)}(x)+a_1(x)u^{(1)}(x)+a_0(x)u(x)=g(x)$  $a_2(x)u^{(1)}(x) + a_1(x)u^{(2)}(x) + a_0(x)u(x) = g(x)$ 

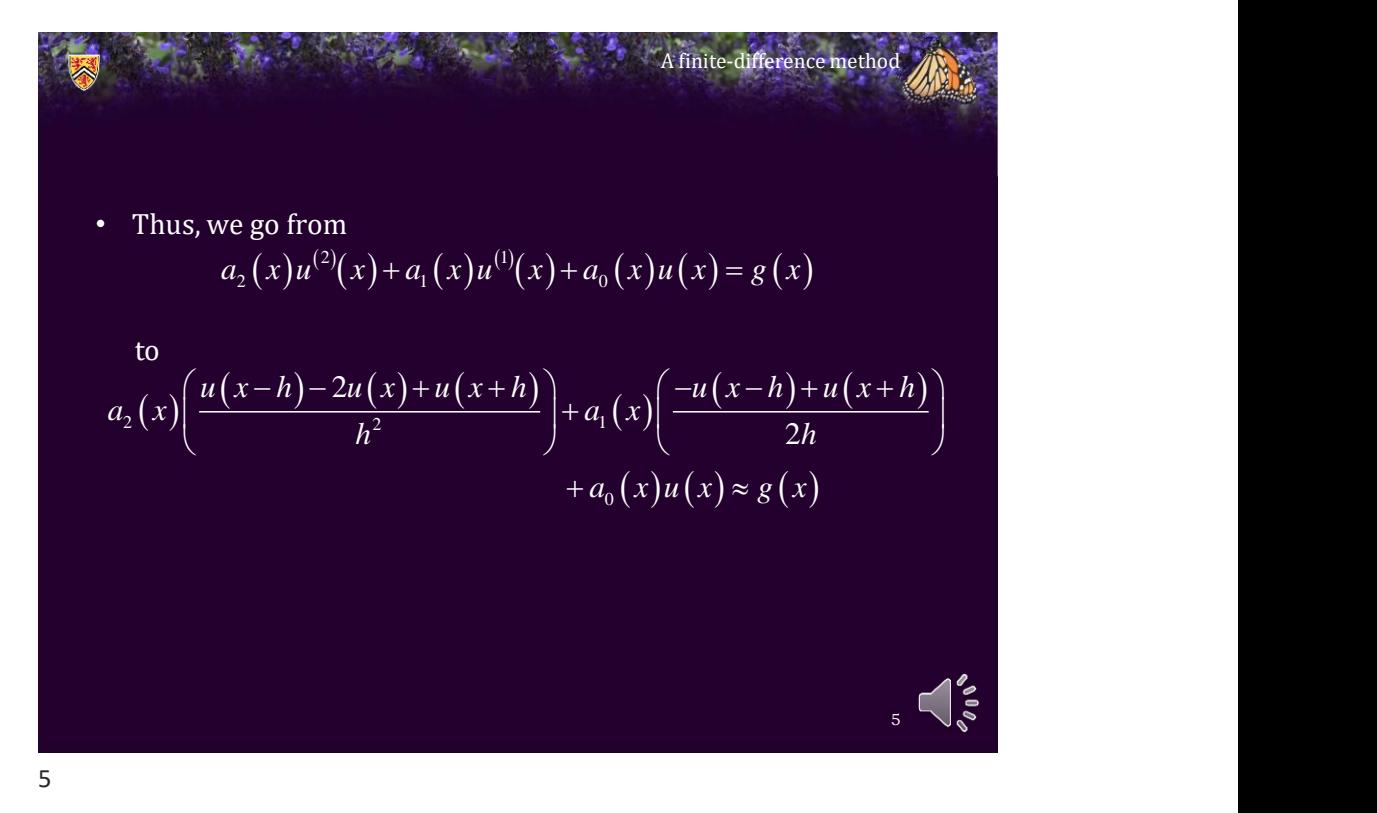

• Let's expand this and collect on  $u(x - h)$ ,  $u(x)$  and  $u(x + h)$ : A finite-difference method 6  $(x) \left[ \frac{u(x+h)-2u(x+h)}{h^2} \right]$  $(x-h)-2u(x)+u(x+h)$   $\Big|_{x=a}$   $(x-h)-u(x+h)$  $(x) \left| \frac{u(x+h)-u(x+h)}{2h} \right|$  $(x-h)+u(x+h)$  $+a_0(x)u(x) \approx g(x)$  $2^{(\mathcal{X})}$   $1^2$   $1^{(\mathcal{X})}$   $2^1$  $2u(x) + u(x+h)$   $\qquad \qquad$   $\qquad -u(x-h)$  $2h$  and  $\Box$  $a_2(x) \left( \frac{u(x-h)-2u(x)+u(x+h)}{h^2} \right) + a_1(x) \left( \frac{-u(x-h)+u(x+h)}{2h} \right)$ <br>+  $a_0(x)u(x) \approx g(x)$  $a_2(x) \left( \frac{u(x-h)-2u(x)+u(x+h)}{h^2} \right) + a_1(x) \left( \frac{-u(x-h)+u(x+h)}{2h} \right)$  $\begin{pmatrix} h^2 & h^2 & h^2 \end{pmatrix}$  and  $\begin{pmatrix} 2h & h^2 & h^2 \end{pmatrix}$  $(x-h)\left(\frac{a_2(x)}{x^2}-\frac{a_1(x)}{x}\right)+u(x)\left(-\frac{2a_2(x)}{x^2}+a_0(x)\right)+u(x+h)\left(\frac{a_2(x)}{x^2}+\frac{a_1(x)}{x}\right)\approx g(x)$  $(x)$  $2a_2(x)$  (a, (x)  $a_1(x)$ )  $2h$   $\begin{array}{ccc} \lambda & \lambda & \lambda \\ \lambda & \lambda & \lambda \end{array}$  $u(x-h)\left(\frac{a_2(x)}{h^2}-\frac{a_1(x)}{2h}\right)+u(x)\left(-\frac{2a_2(x)}{h^2}+a_0(x)\right)+u(x+h)\left(\frac{a_2(x)}{h^2}+\frac{a_1(x)}{2h}\right)\approx g(x)$  $(a, (x) \ a, (x))$   $(a, (x) \ a, (x))$   $(a, (x) \ a, (x))$  $(-h)\left(\frac{\frac{h_2(x)}{h_2}-\frac{h_1(x)}{h_2}}{2h}\right)+u(x)\left(-\frac{\frac{h_2(x)}{h_2}+a_0(x)}{h^2}\right)+u(x+h)\left(\frac{\frac{h_2(x)}{h_2}+\frac{h_1(x)}{h_2}}{2h}\right)\approx g(x)$ 

3/26/2021  
\nFinally, multiply by 
$$
2h^2
$$
:  
\n
$$
u(x-h) \left( \frac{a_2(x)}{h^2} - \frac{a_1(x)}{2h} \right) + u(x) \left( -\frac{2a_2(x)}{h^2} + a_0(x) \right) + u(x+h) \left( \frac{a_2(x)}{h^2} + \frac{a_1(x)}{2h} \right) \approx g(x)
$$
\n
$$
u(x-h)(2a_2(x) - a_1(x)h) + u(x)(-4a_2(x) + 2h^2a_0(x)) + u(x+h)(2a_2(x) + a_1(x)h)
$$
\n
$$
\approx 2g(x)h^2
$$
\n7.

• Therefore, if  $u(x)$  satisfies this LODE, then it must also be true that A finite-difference method 8  $(x)u^{(2)}(x)+a_1(x)u^{(1)}(x)+a_0(x)u(x)=g(x)$  $a_2(x)u^{(-)}(x)+a_1(x)u^{(-)}(x)+a_0(x)u(x)=g(x)$  $u(x-h)(2a_2(x)-a_1(x)h)+u(x)(-4a_2(x)+2h^2a_0(x))+u(x+h)(2a_2(x)+a_1(x)h)$  $\approx 2g(x)h^2$  $2 \left| \right|$ 

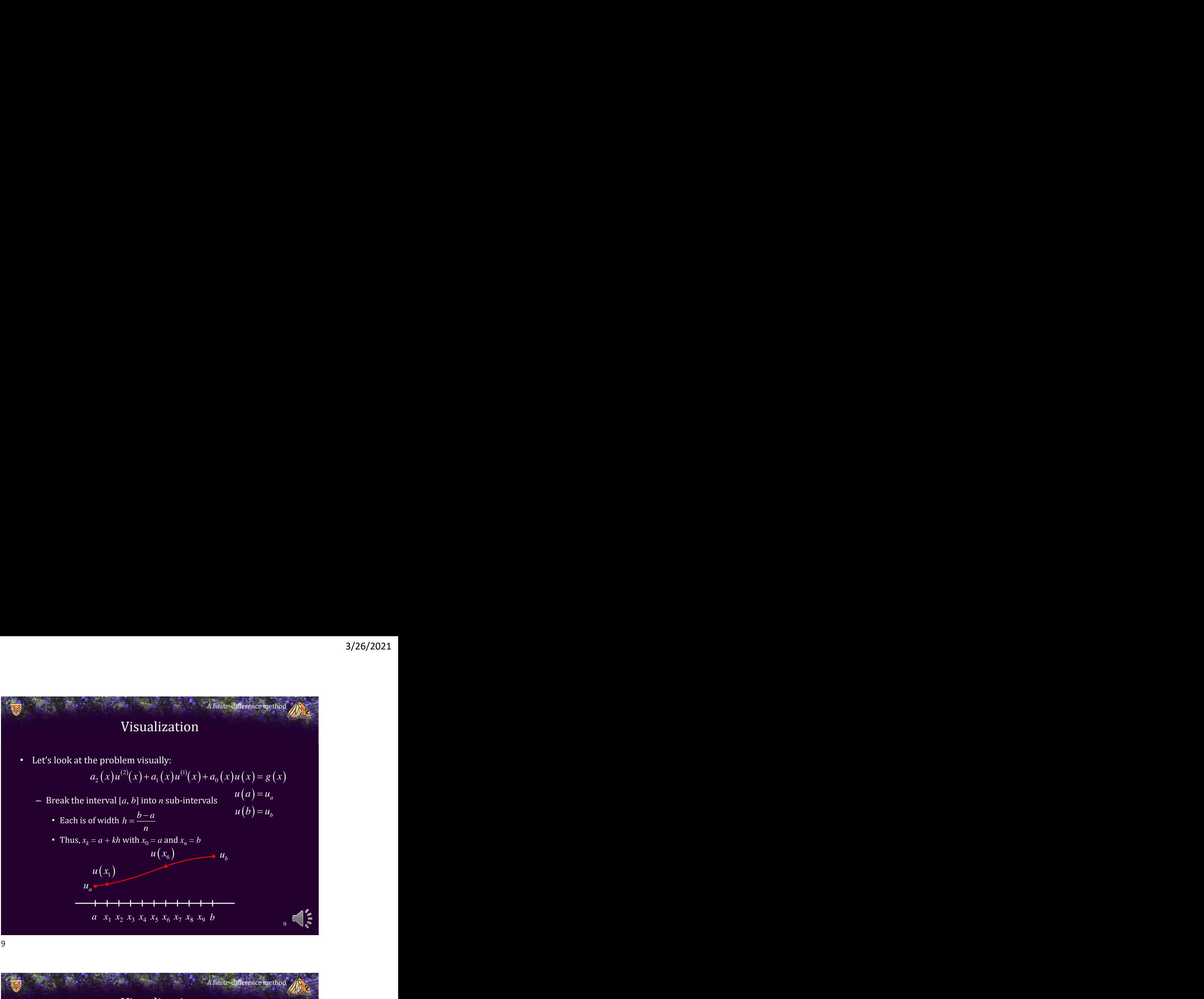

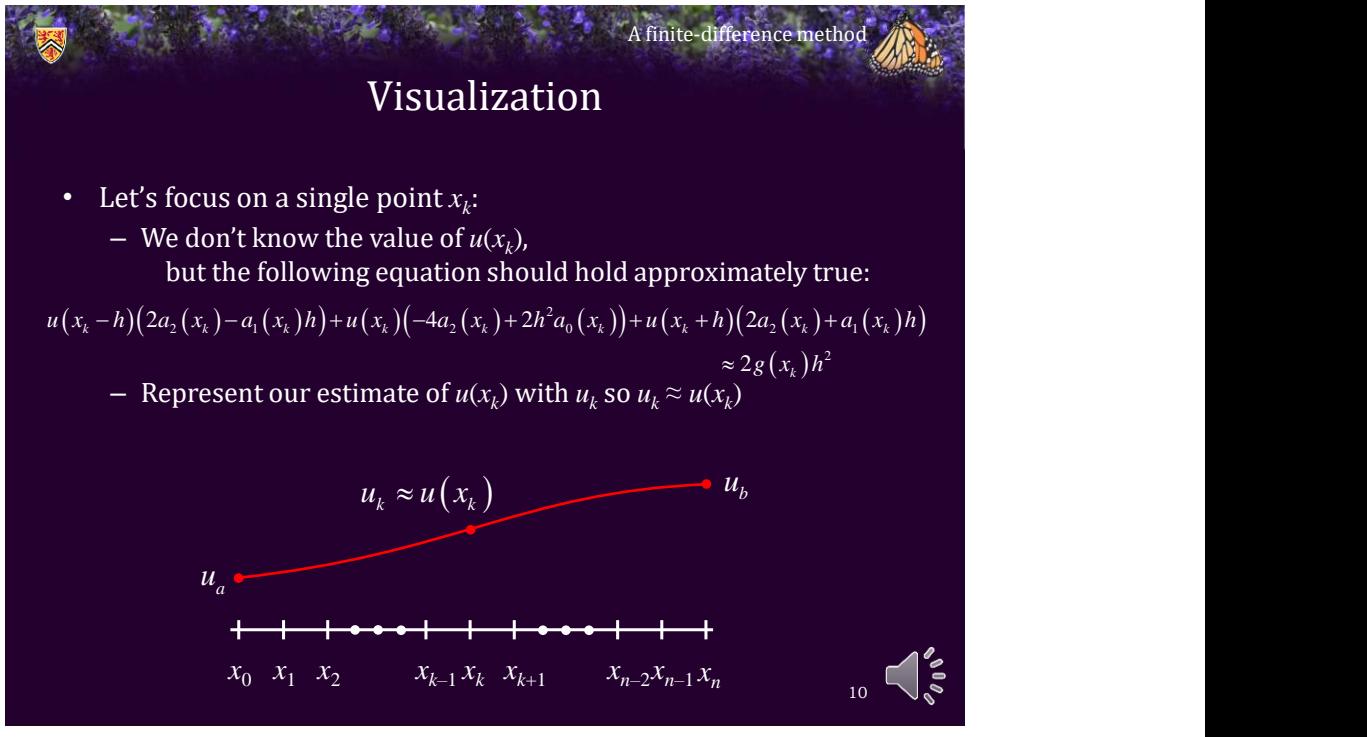

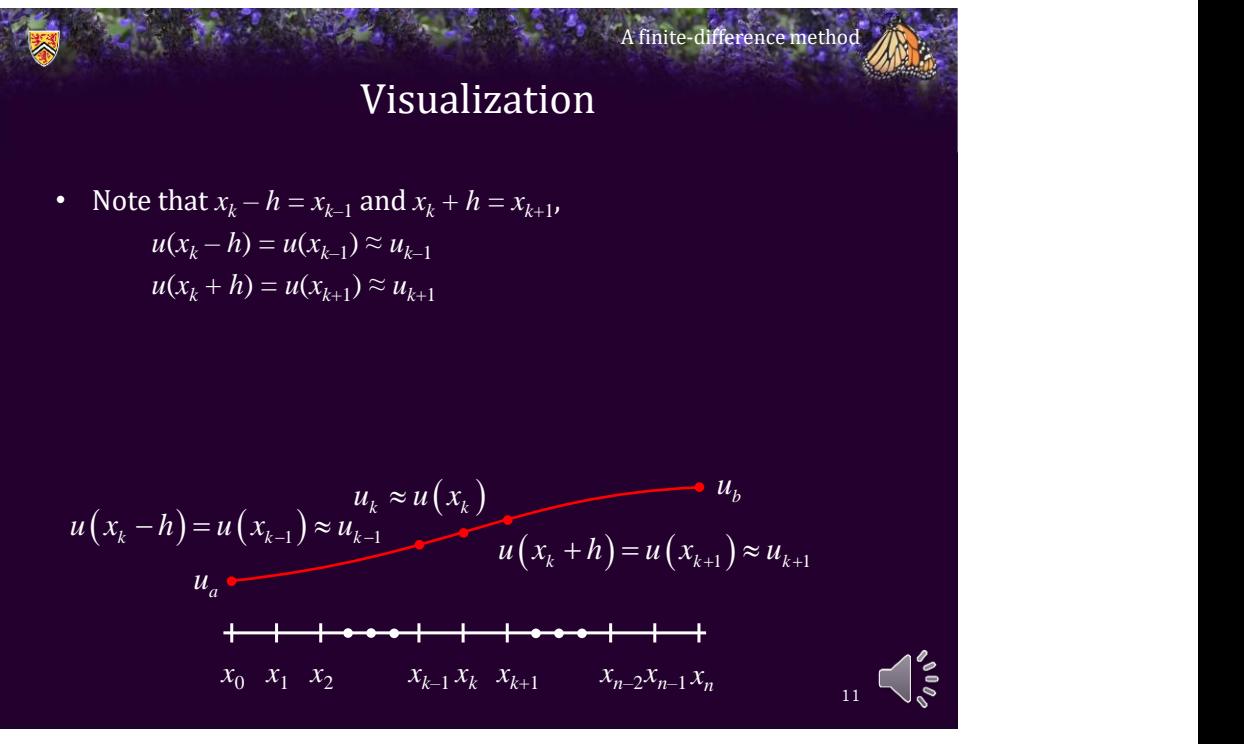

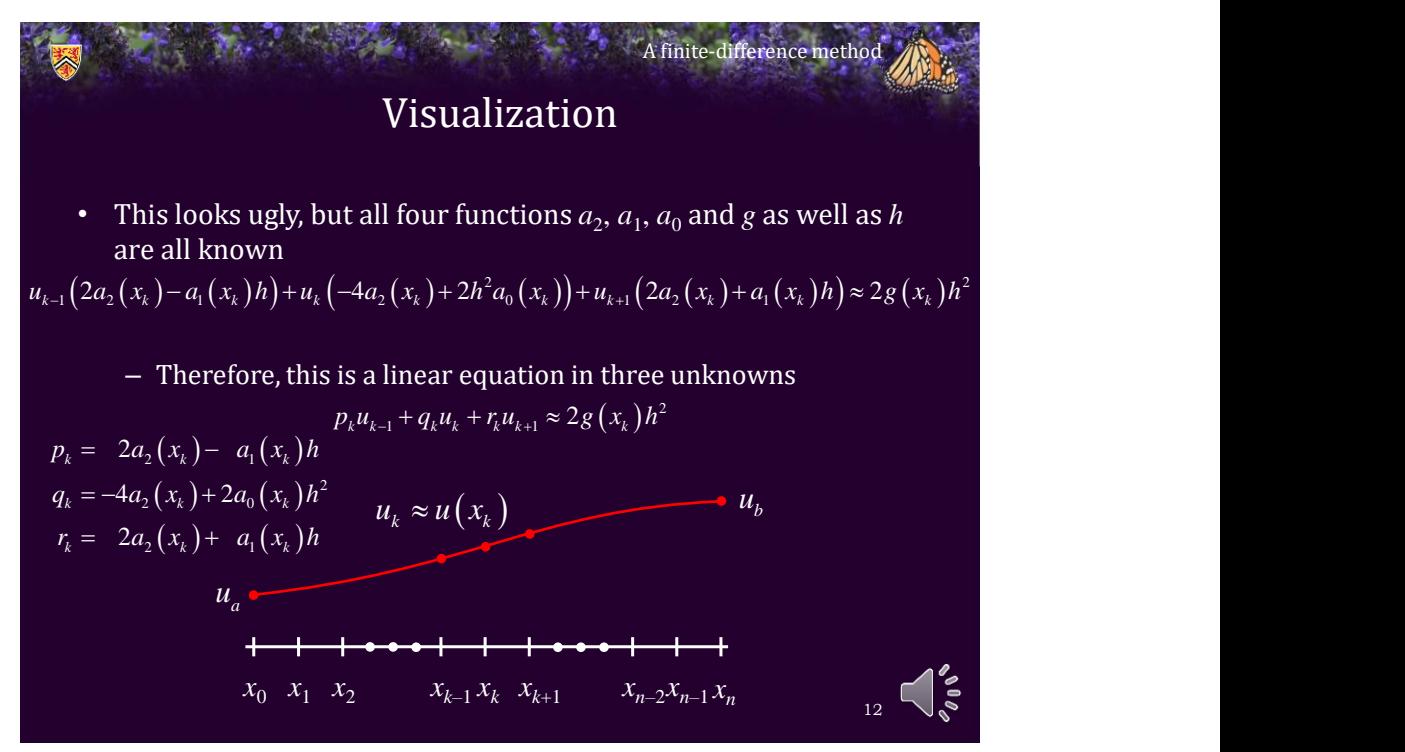

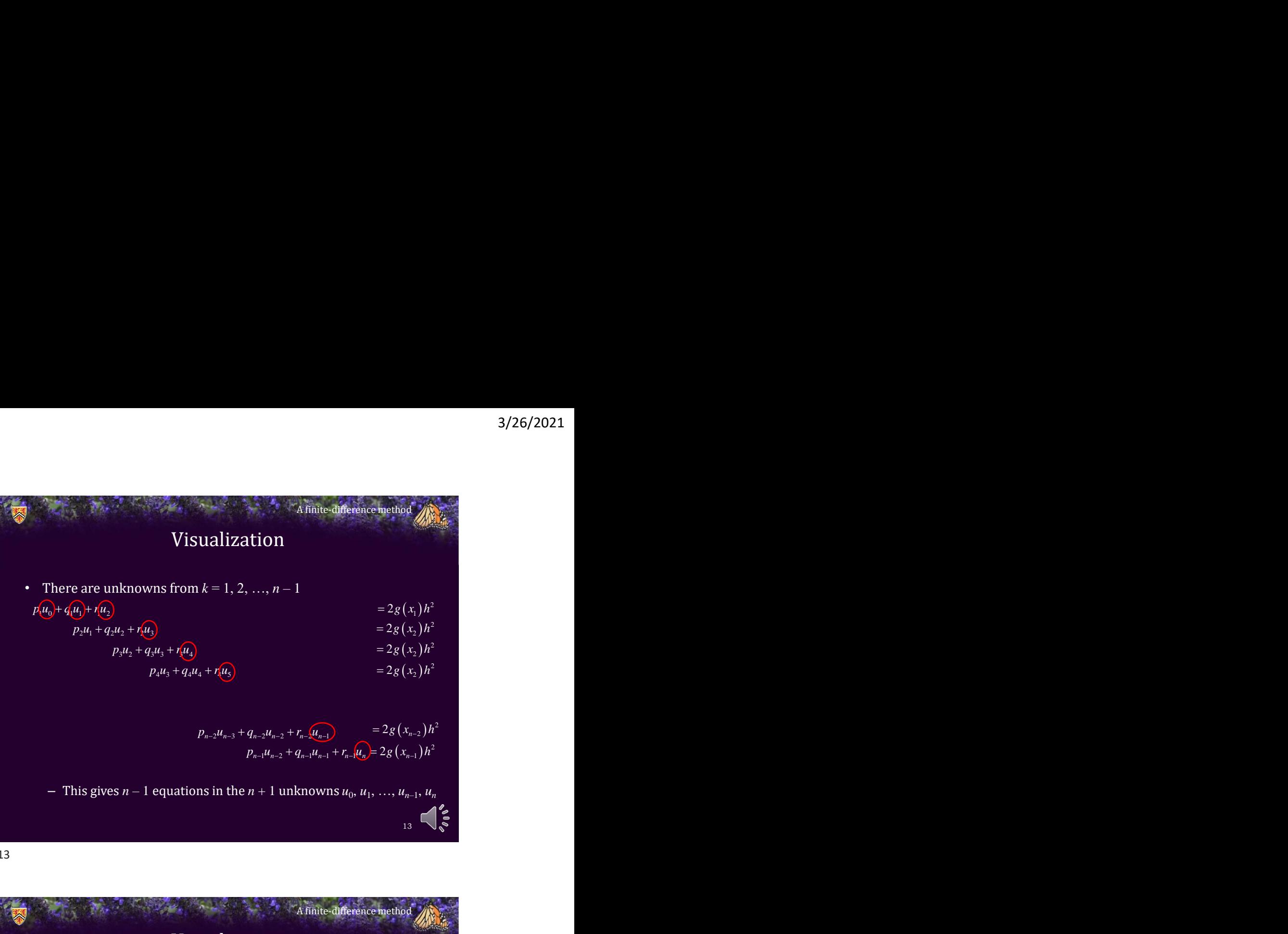

## Visualization • Fortunately, we have two boundary values, so:  $u_0 = u_a$  $u_n = u_b$ – Thus, Equations for  $k = 1$  and  $k = n - 1$  may be slightly modified:  $14 \times 10^{-1}$  $p_1 u_a + q_1 u_1 + r_1 u_2 = 2g(x_1) h^2$ 2. The contract of  $\mathcal{L}$  is the contract of  $\mathcal{L}$  $q_1u_1 + r_1u_2 = 2g(x_1)h^2 - p_1u_a$ <br>+  $q_{n-1}u_{n-1} + r_{n-1}u_b = 2g(x_{n-1})h^2$ <br> $p_{n-1}u_{n-2} + q_{n-1}u_{n-1} = 2g(x_{n-1})h^2 - r_{n-1}u_b$  $q_1u_1 + r_1u_2 = 2g(x_1)h^2 - p_1u_a$  $p_{n-1}u_{n-2} + q_{n-1}u_{n-1} + r_{n-1}u_{b} = 2g(x_{n-1})h^{2}$  $2 \left( \frac{1}{2} \right)$

A finite-difference method

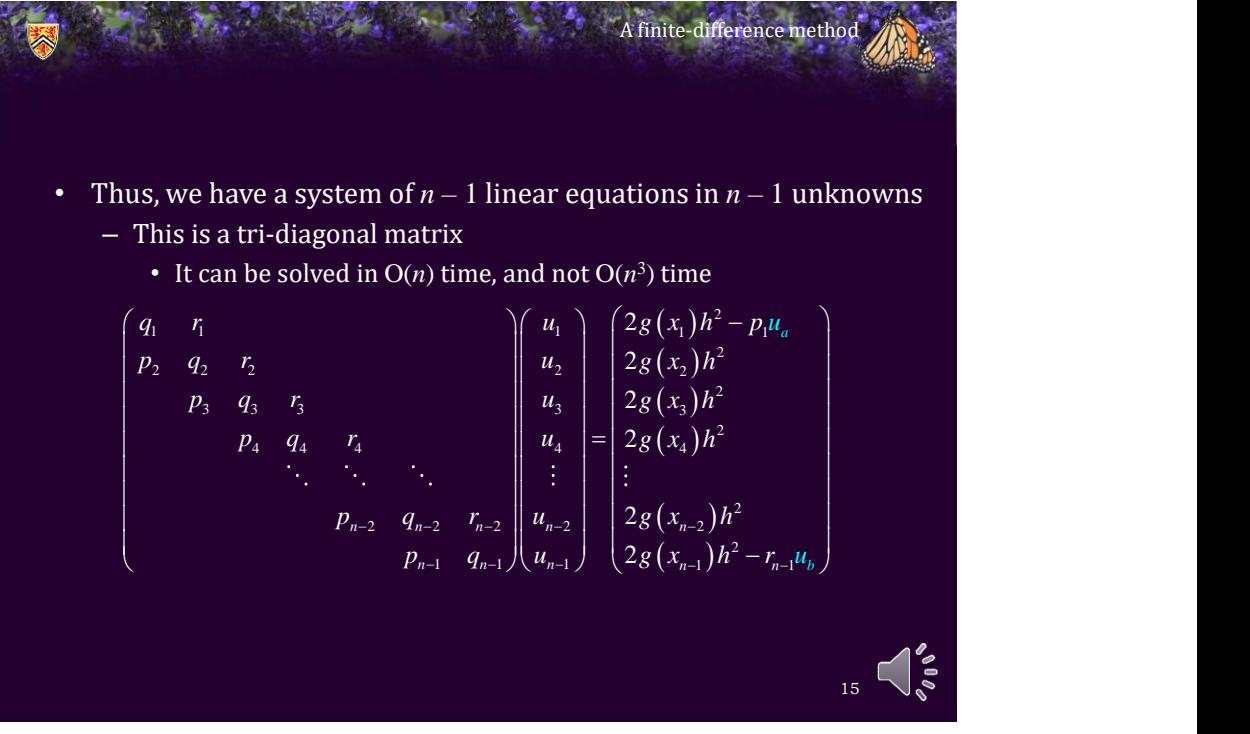

• Suppose we have a LODE with constant coefficients: – Now the matrix entries are identical: A finite-difference method 16  $p = 2a_2 - a_1h$ 2. The contract of  $\mathcal{L}$  is the contract of  $\mathcal{L}$  $q = -4a_2 + 2a_0h^2$  $= 2a_2 + a_1h$  $q = -4a_2 + 2a_0h^2$ <br>  $r = 2a_2 + a_1h$ <br>  $r = 2a_2 + a_2h$  $=-4a_1+2a_2h^2$  +  $a_3h^3$  +  $a_4h^2$  +  $a_5h^3$  +  $a_6h^2$  +  $a_7h^2$  +  $a_8h^2$  +  $a_9h^3$  +  $a_9h^2$  +  $a_9h^3$  +  $a_9h^2$  +  $a_9h^3$  +  $a_9h^2$  +  $a_9h^3$  +  $a_9h^2$  +  $a_9h^2$  +  $a_9h^2$  +  $a_9h^2$  +  $a_9h^2$  +  $a_9h$  $u_{k-1}(2a_2-a_1h)+u_k(-4a_2+2h^2a_0)+u_{k+1}(2a_2+a_1h)\approx 2g(x_k)h^2$  $2 \left( \frac{1}{2} \right)$ 

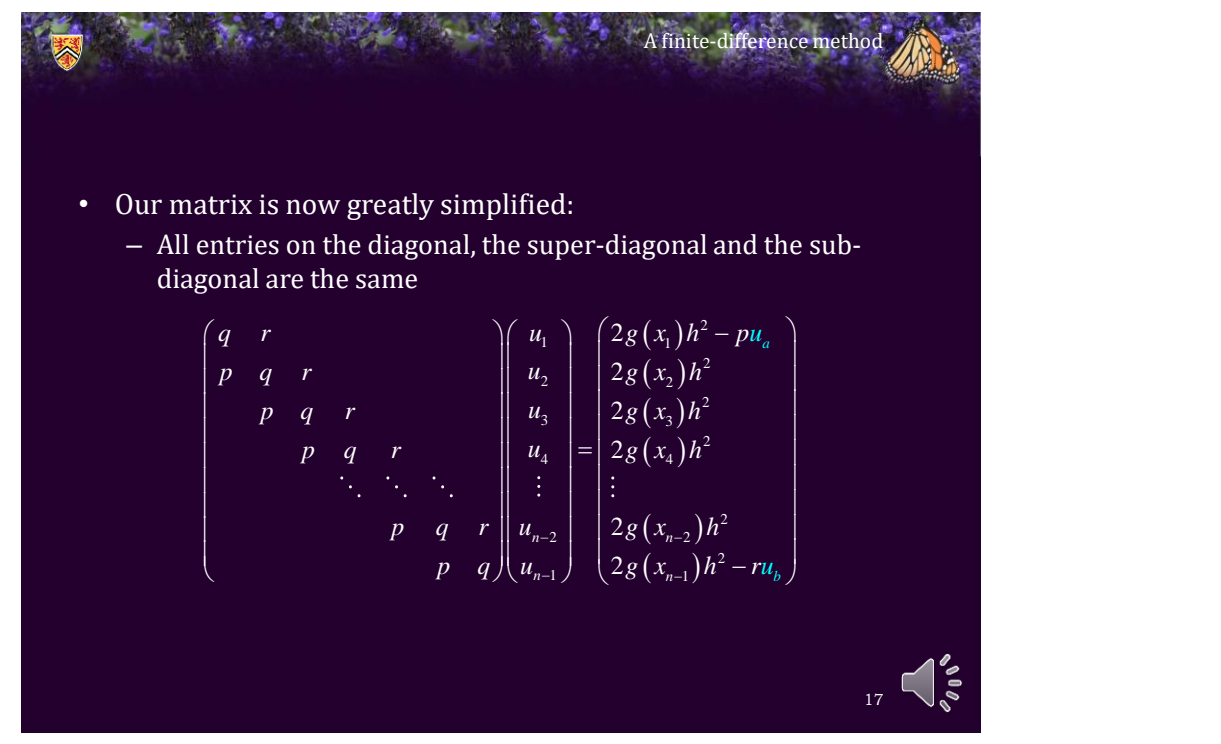

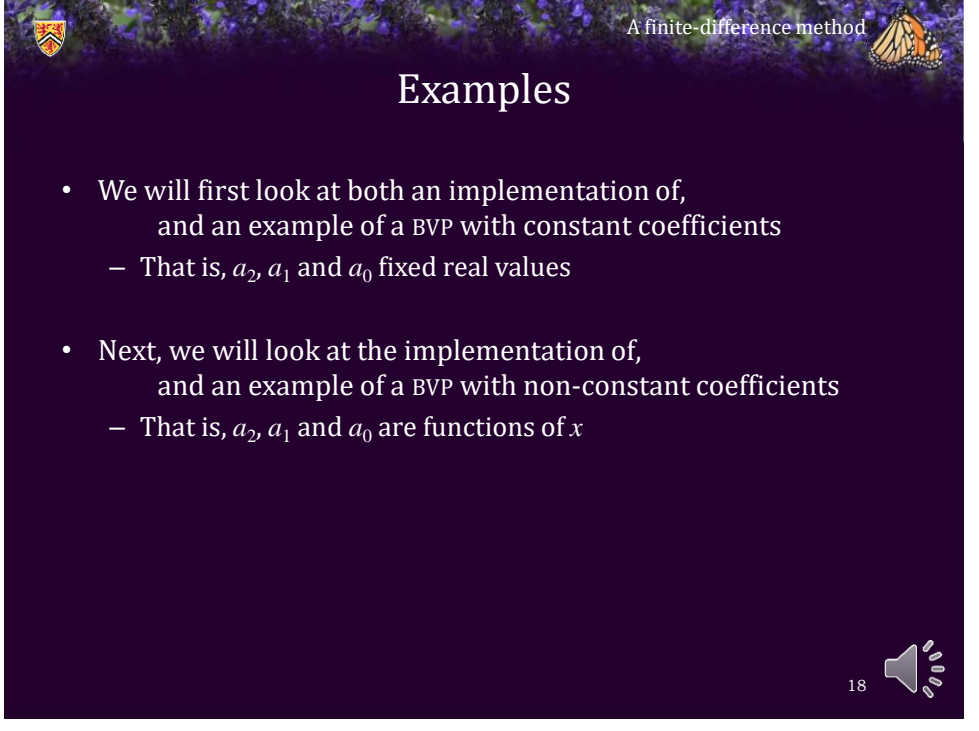

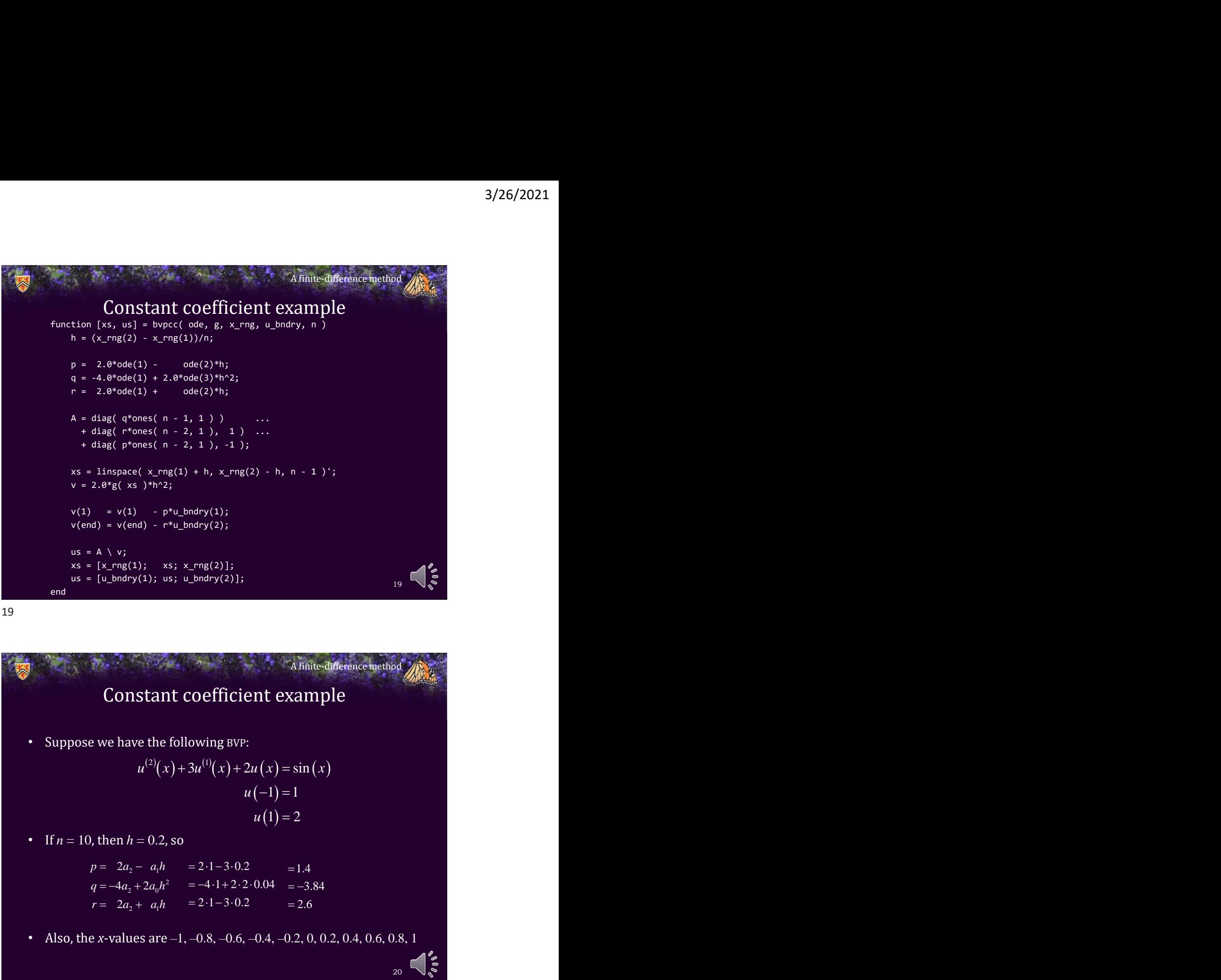

Constant coefficient example • Suppose we have the following BVP: • If  $n = 10$ , then  $h = 0.2$ , so • Also, the *x*-values are  $-1$ ,  $-0.8$ ,  $-0.6$ ,  $-0.4$ ,  $-0.2$ , 0, 0.2, 0.4, 0.6, 0.8, 1 A finite-difference method 20  $(2)(x)+3u^{(1)}(x)+2u(x)=\sin(x)$  $u(-1) = 1$  $u(1) = 2$ 3/2<br>
1 example<br>
2 example<br>  $\lim_{b \to 0} \frac{1}{2} \int_{0}^{2\pi} e^{2bx} \cos(2bx) \sin(2bx) \sin(2bx) \sin(2bx) \sin(2ax) \sin(2ax) \sin(2ax) \sin(2ax) \sin(2ax) \sin(2ax) \sin(2ax) \sin(2ax) \sin(2ax) \sin(2ax) \sin(2ax) \sin(2ax) \sin(2ax) \sin(2ax) \sin(2ax) \sin(2ax) \sin(2ax) \sin(2ax) \sin(2ax) \sin(2ax) \sin(2ax) \sin(2ax) \sin(2ax)$  $=2$  $p = 2a_2 - a_1h = 2 \cdot 1 - 3 \cdot 0.2 = 1.4$  $q = -4a_2 + 2a_0h^2$   $= -4.1 + 2.2.0.04$   $= -3.84$  $= 2a_2 + a_1h = 2 \cdot 1 - 3 \cdot 0.2 = 2.6$  $a_1$  **a**<sub>2</sub> =  $a_1$  **a**<sub>2</sub> =  $a_1$  **a**<sub>2</sub> =  $a_2$  **a**<sub>1</sub> =  $a_3$  =  $-4 \cdot 1 + 2 \cdot 2 \cdot 0.04$  =  $-3.84$ <br>  $r = 2a_2 + a_3$  **a**<sub>1</sub> =  $2 \cdot 1 - 3 \cdot 0.2$  =  $2 \cdot 1 - 3 \cdot 0.2$  =  $2 \cdot 6$  $=-4a + 2a$ ,  $h^2 = -4.1 + 2.2.0.04 = -3.84$  $= 2 \cdot 1 - 3 \cdot 0.2$   $= 1.4$ <br>  $= -4 \cdot 1 + 2 \cdot 2 \cdot 0.04$   $= -3.84$ <br>  $= 2 \cdot 1 - 3 \cdot 0.2$   $= 2.6$ 3.84  $= 1.4$ <br>= -3.84<br>= 2.6  $=2.6$ 

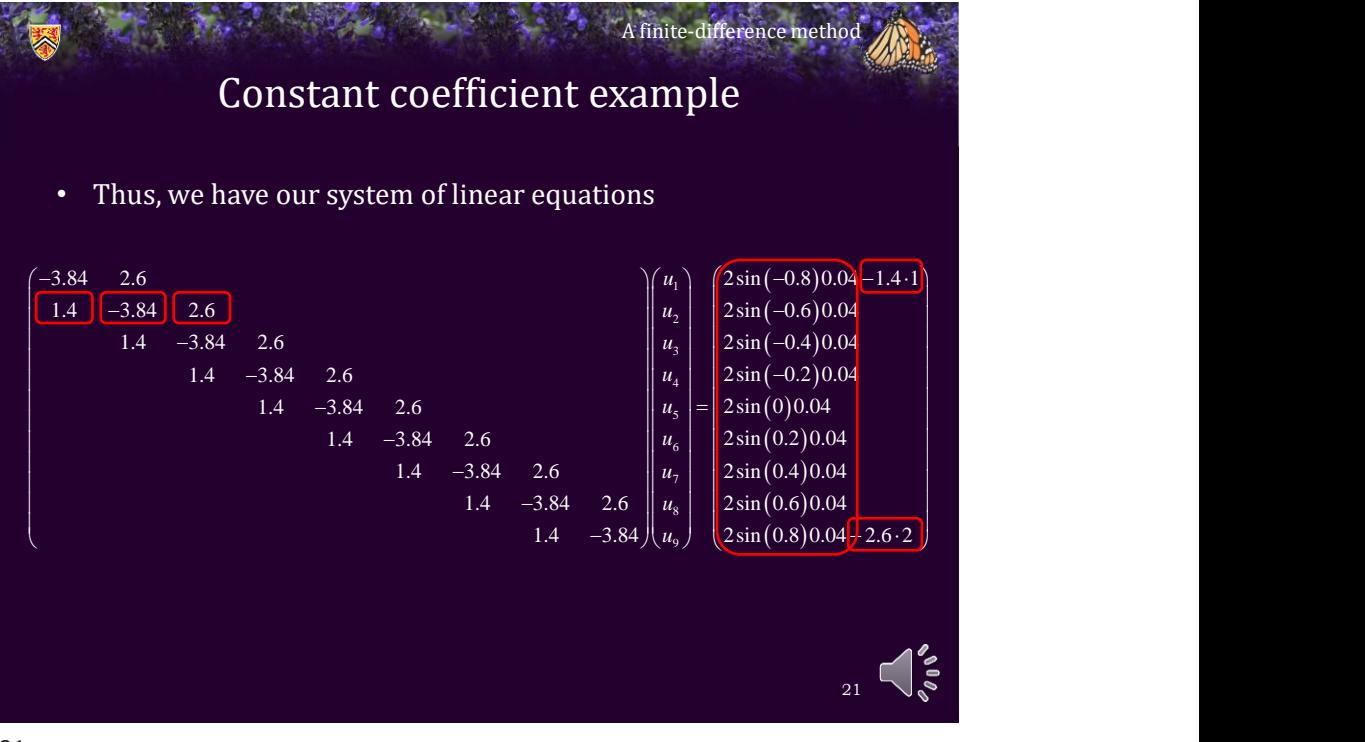

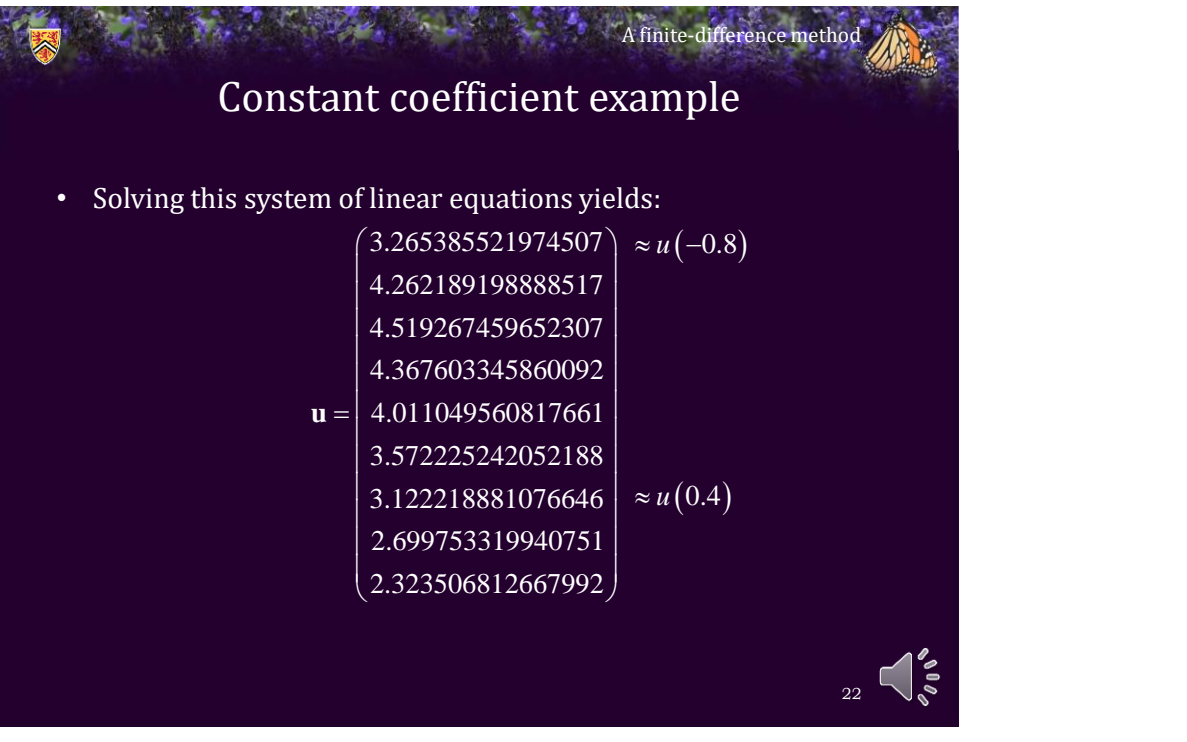

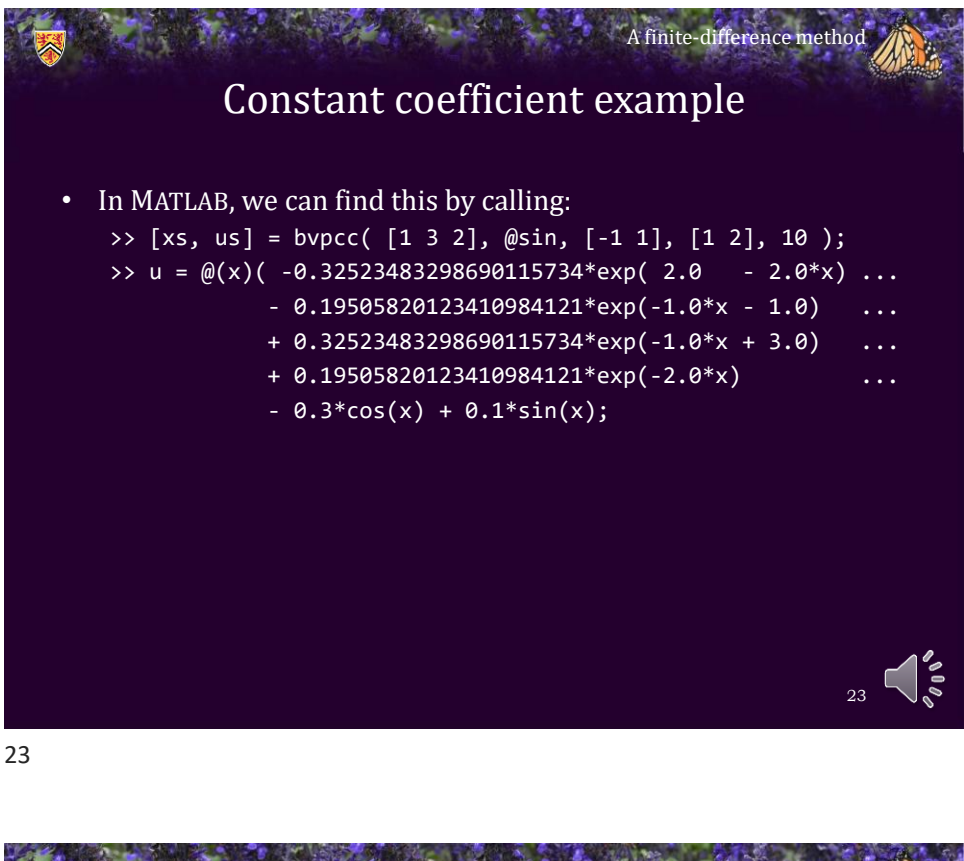

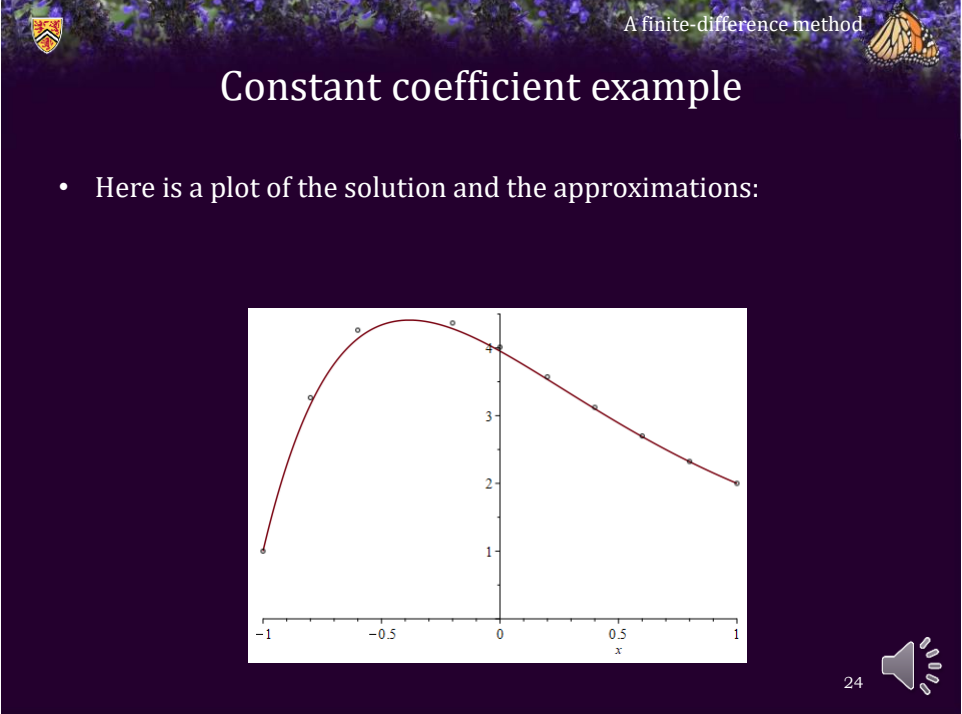

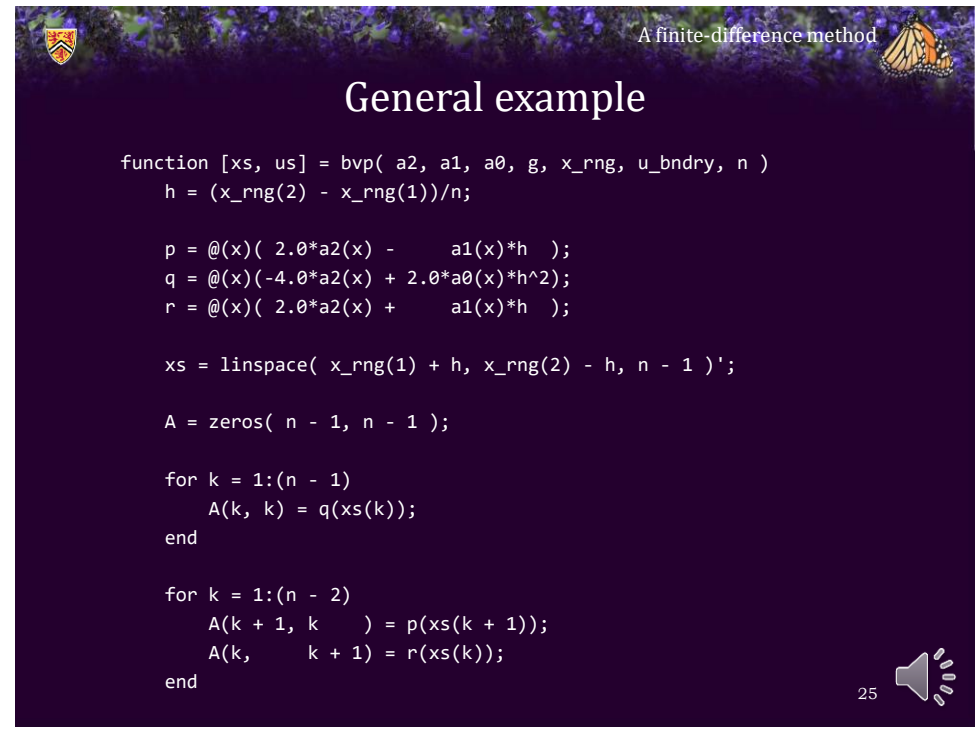

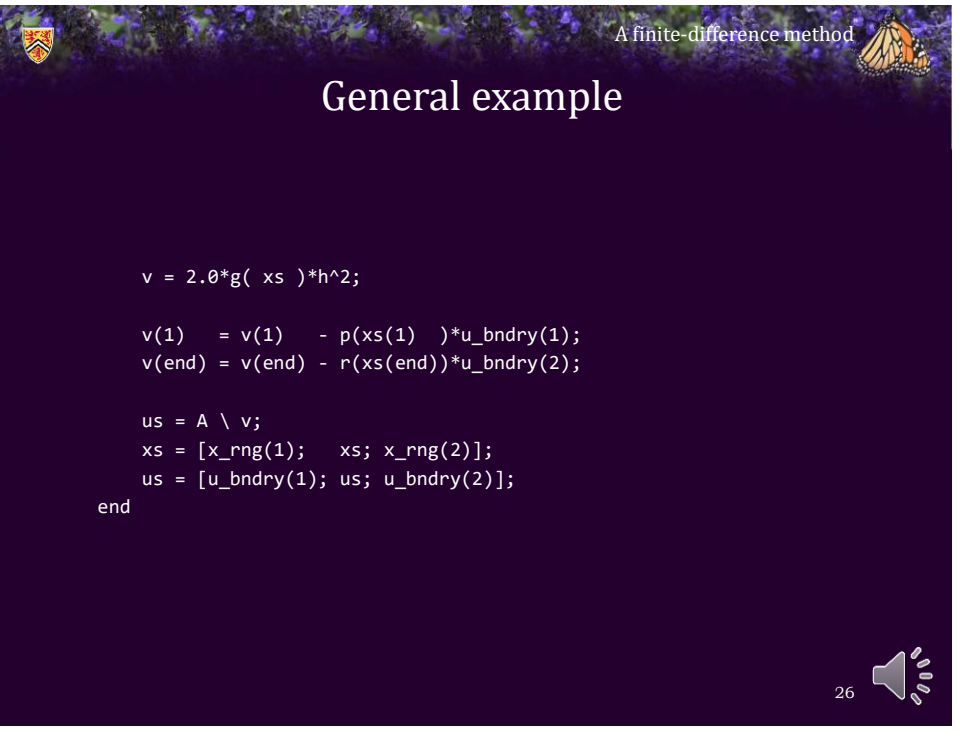

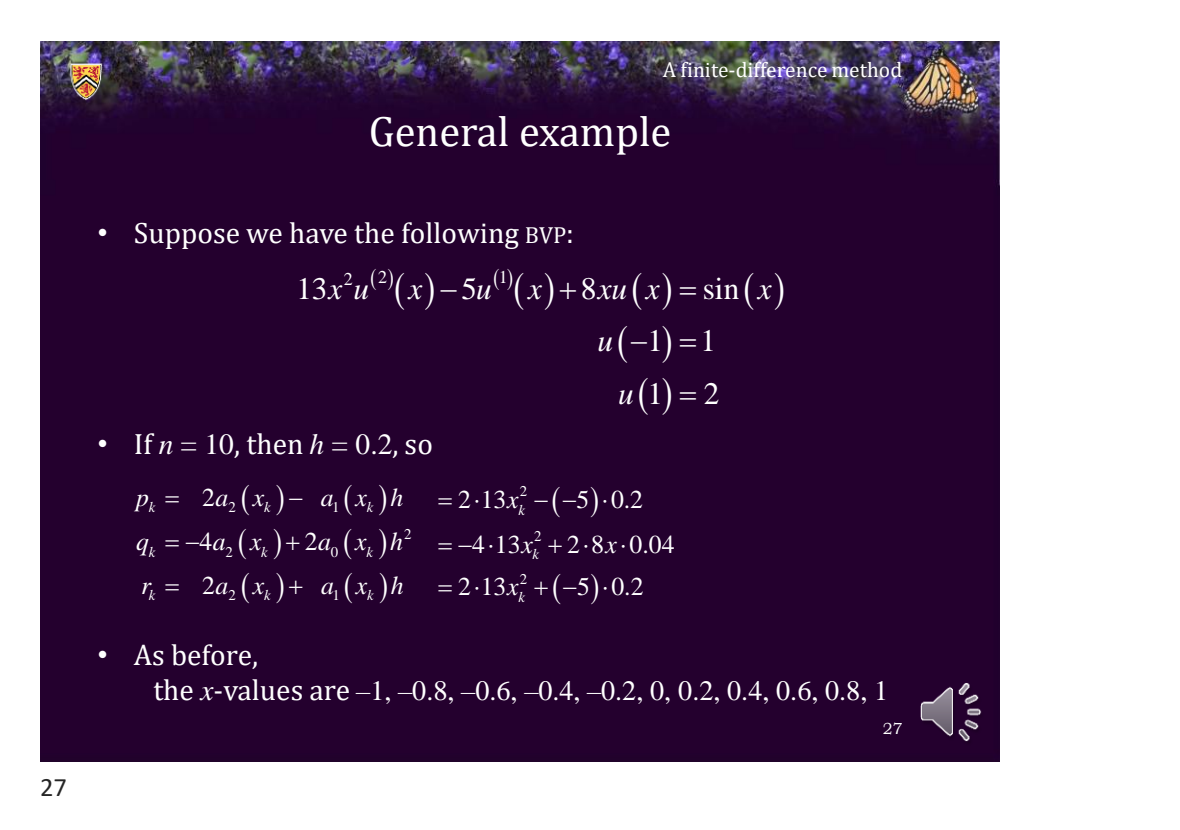

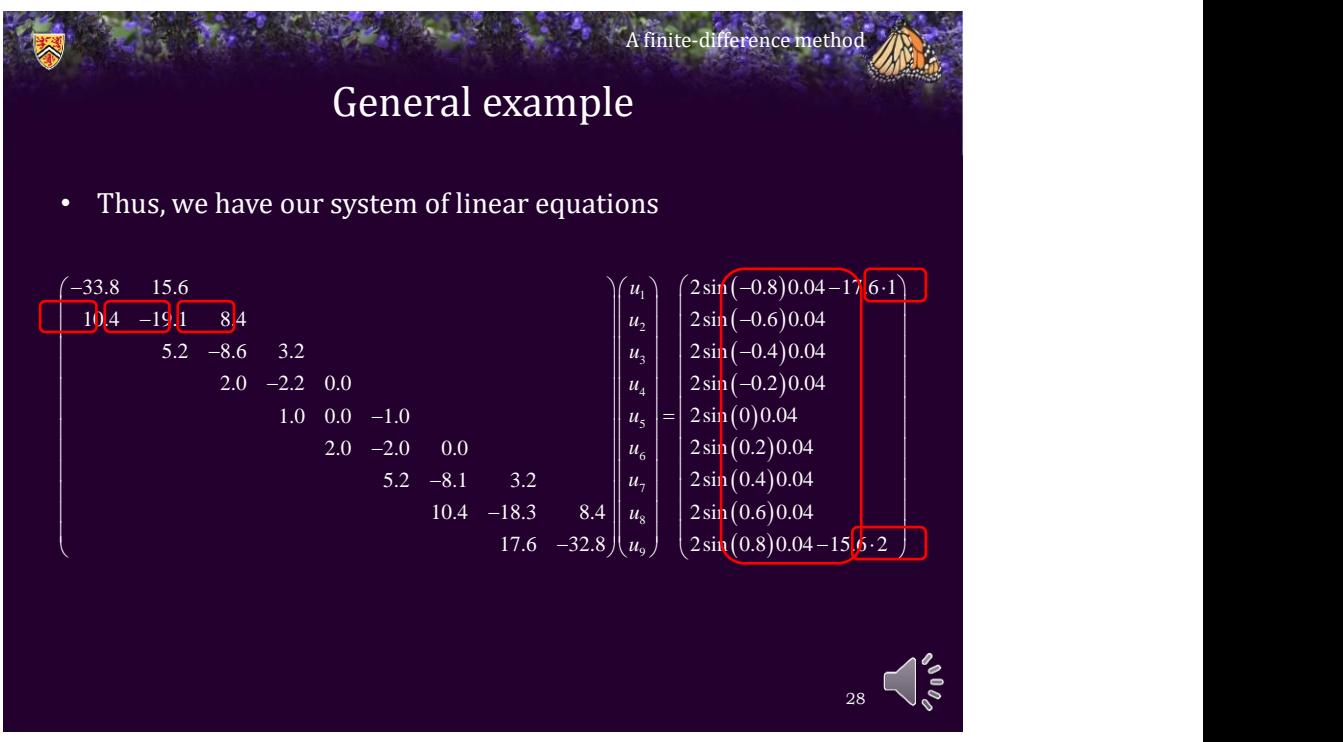

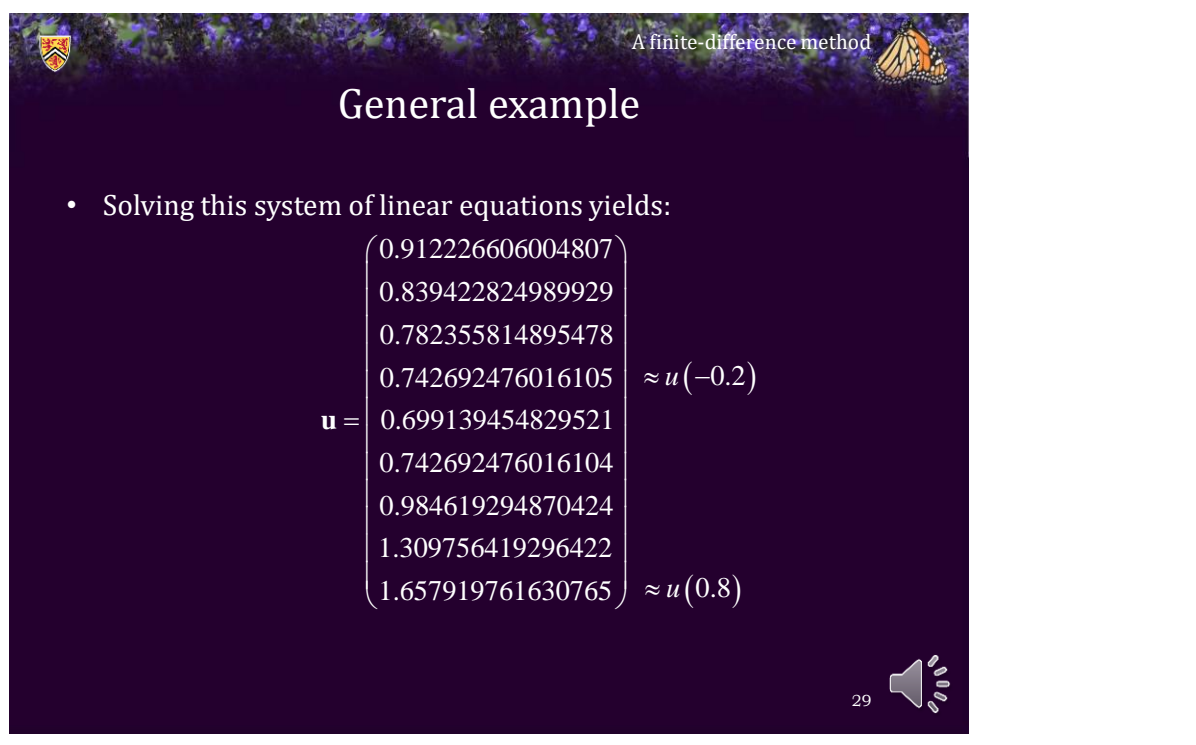

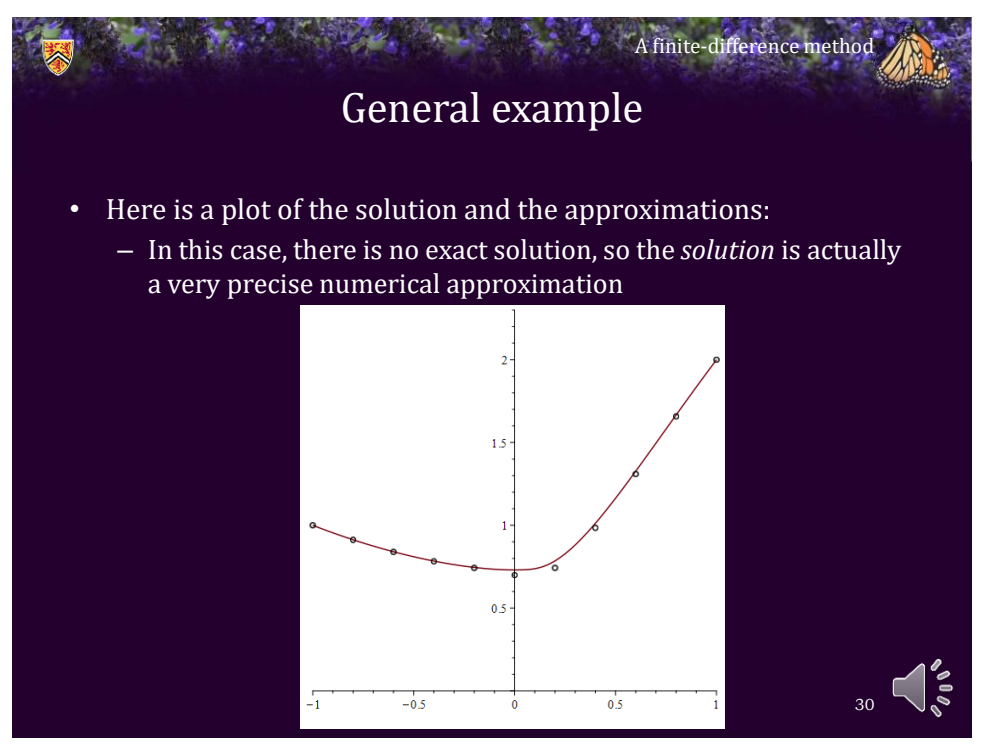

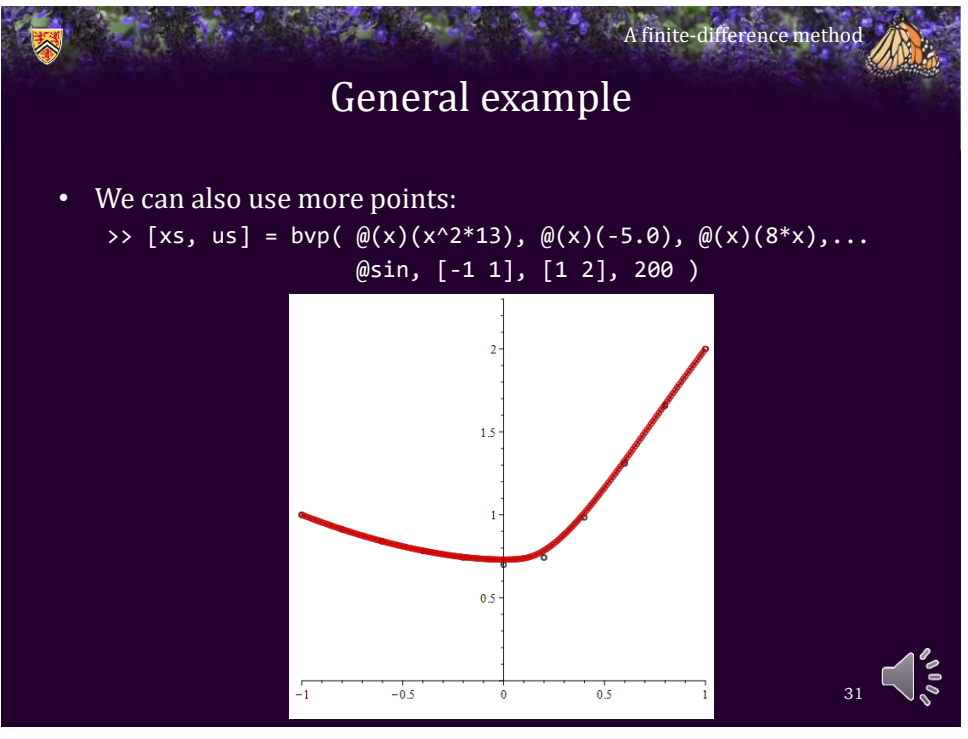

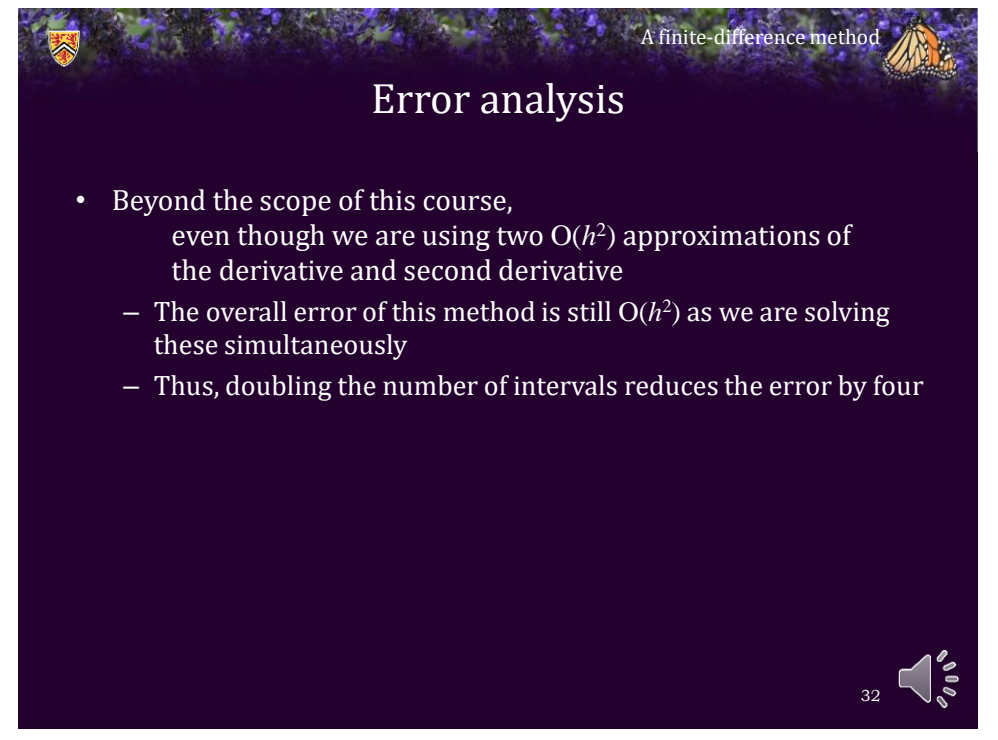

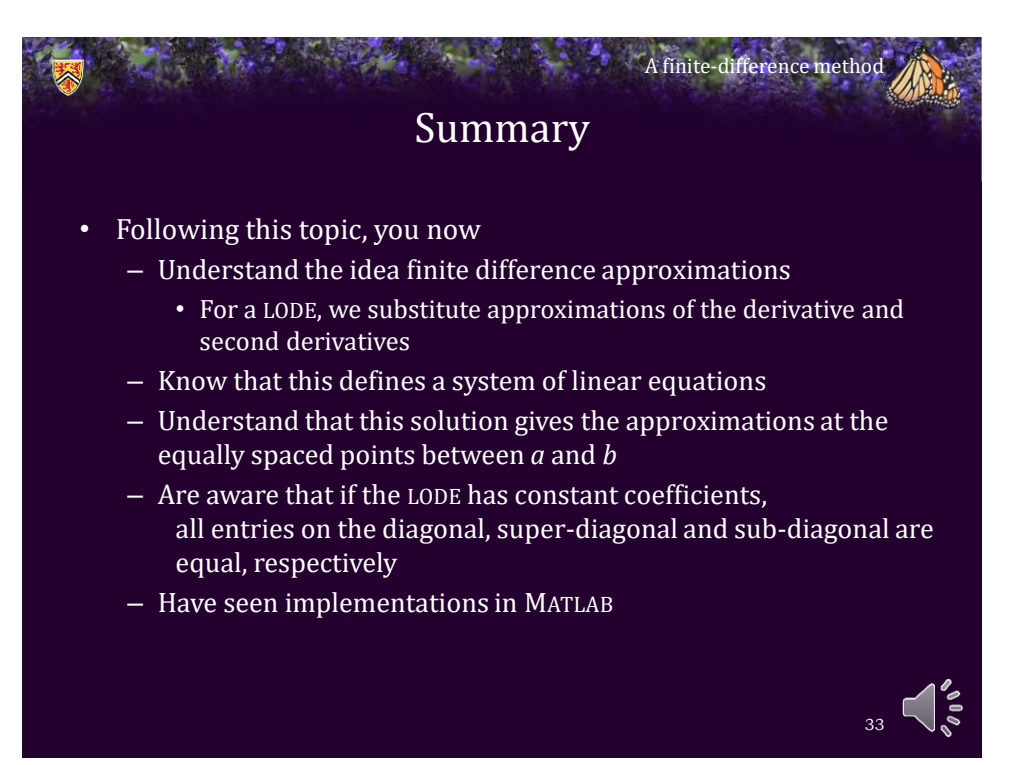

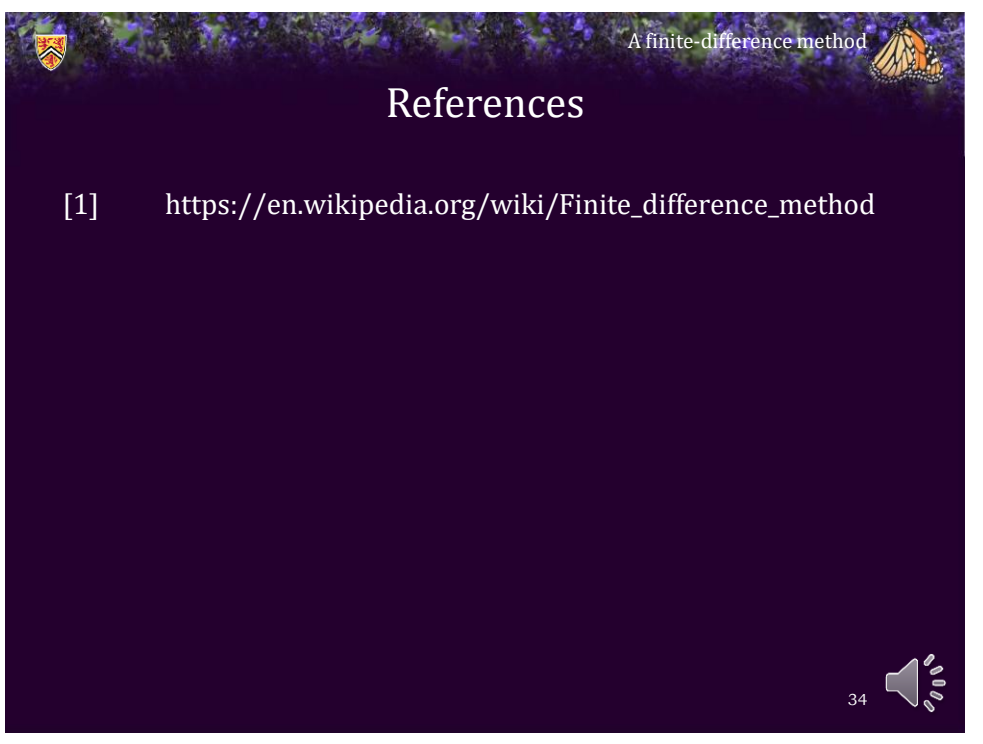

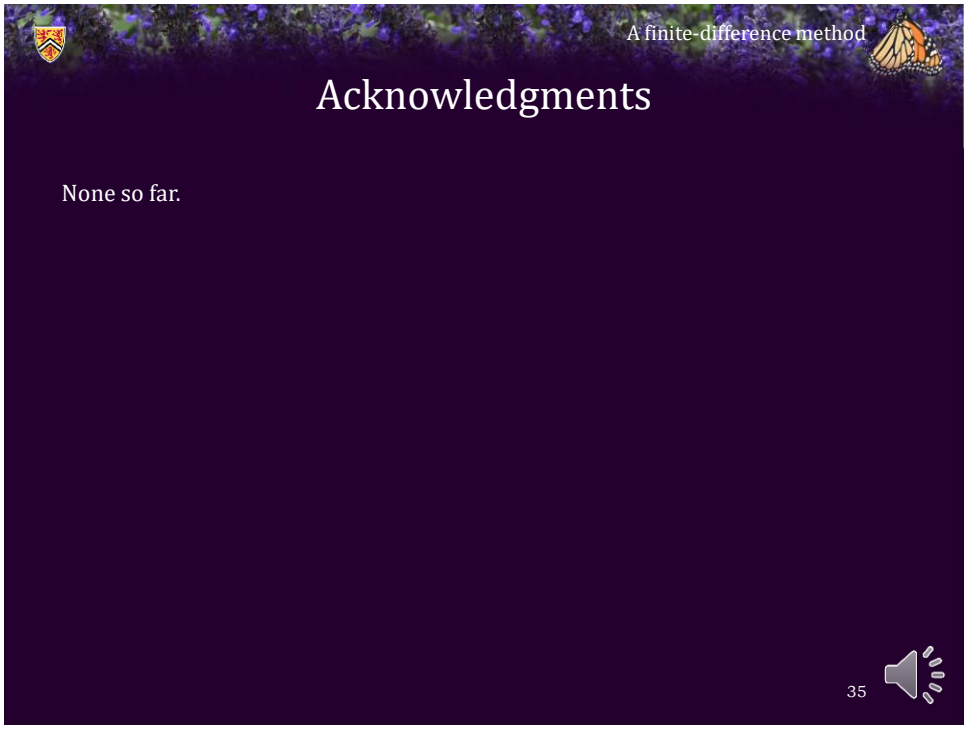

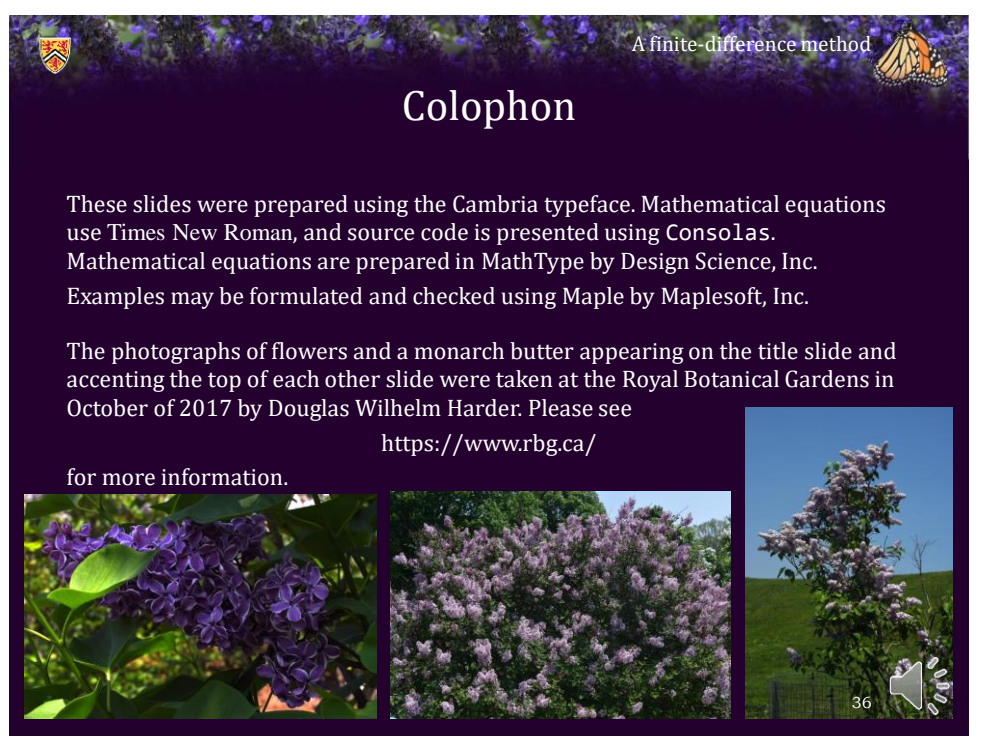

## Disclaimer

A finite-difference method

These slides are provided for the ECE 204 *Numerical methods* course taught at the University of Waterloo. The material in it reflects the author's best judgment in light of the information available to them at the time of preparation. Any reliance on these course slides by any party for any other purpose are the responsibility of such parties. The authors accept no responsibility for damages, if any, suffered by any party as a result of decisions made or actions based on these course slides for any other purpose than that for which it was intended.

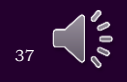